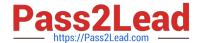

# P2065-035<sup>Q&As</sup>

IBM i2 Analyst Notebook Support Mastery Test v1

# Pass IBM P2065-035 Exam with 100% Guarantee

Free Download Real Questions & Answers PDF and VCE file from:

https://www.pass2lead.com/p2065-035.html

100% Passing Guarantee 100% Money Back Assurance

Following Questions and Answers are all new published by IBM Official Exam Center

- Instant Download After Purchase
- 100% Money Back Guarantee
- 365 Days Free Update
- 800,000+ Satisfied Customers

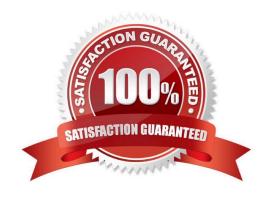

## https://www.pass2lead.com/p2065-035.html

#### 2024 Latest pass2lead P2065-035 PDF and VCE dumps Download

#### **QUESTION 1**

With an existing chart open and using the Task Pane, Filters and histogram Tab - Which statement is false?

- A. Available filters are displayed automatically in the New page
- B. If filters are automatically displayed, then they are based on the contents of your chart.
- C. To see all possible filters, turn on the Show All Filters check box at the bottom of the New page
- D. To see what filters are currently applied, select Chart Properties

Correct Answer: D

#### **QUESTION 2**

Identify the template file installed and used by default as the base for all new charts with IBM i2 Analyst\\'s Notebook 8.9.1.

- A. Default.anb
- B. Default.ant
- C. Standard.anb
- D. Standard.ant

Correct Answer: D

## **QUESTION 3**

Which of these menu selections takes you to where you can change both the time period for the auto save function and the directory location of the auto save files?

- A. from the File menu, select the chart properties sub menu
- B. From the Tools menu, select options. In the options folder, select the save page
- C. From the Format menu, select the default styles sub menu
- D. From the File menu, select the cover sheet sub menu

Correct Answer: B

#### **QUESTION 4**

Which one of these statements is incorrect about Conditional Formatting?

A. Conditional Formatting allows you to define rules that automatically change the appearance of chart items based on

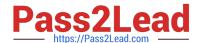

# https://www.pass2lead.com/p2065-035.html

2024 Latest pass2lead P2065-035 PDF and VCE dumps Download

#### their properties

- B. You can add one or more rules to a conditional format specification
- C. A Conditional formatting rule can be applied to permanently delete entity or link data from a chart
- D. A rule can be applied to change the style of every entity and link on a chart

Correct Answer: C

#### **QUESTION 5**

Which of these Analyst\\'s notebook layout options can move an event frame so that it is wholly contained within a page?

- A. Minimize Crossed links layout
- B. Print Layout
- C. Compact Peacock layout
- D. Proportional Chart layout

Correct Answer: B

<u>P2065-035 PDF Dumps</u> <u>P2065-035 VCE Dumps</u>

P2065-035 Practice Test